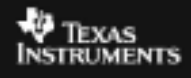

## **CABRI™ JR. ACTIVITY 1: MIDPOINT OF A SEGMENT**

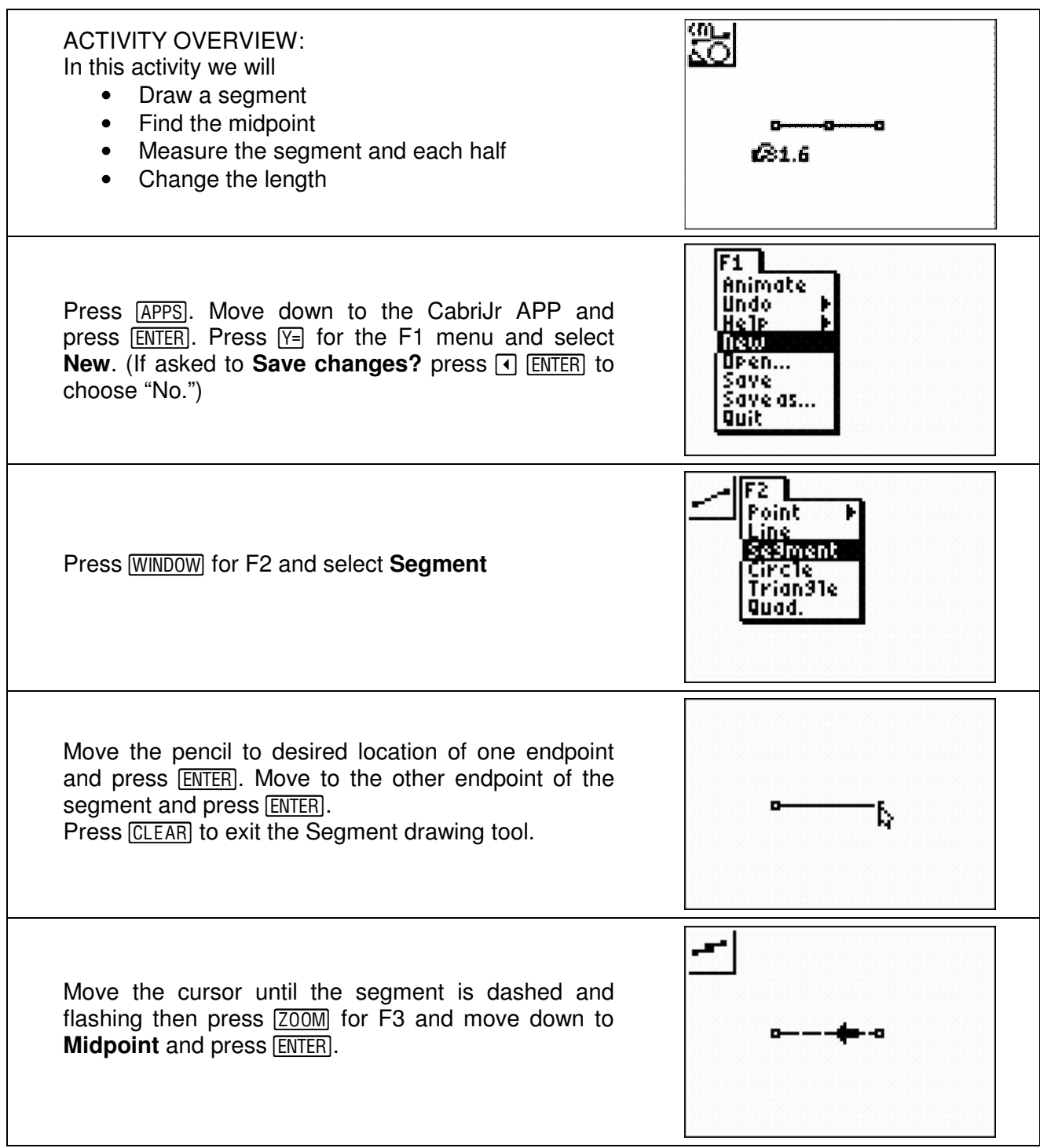

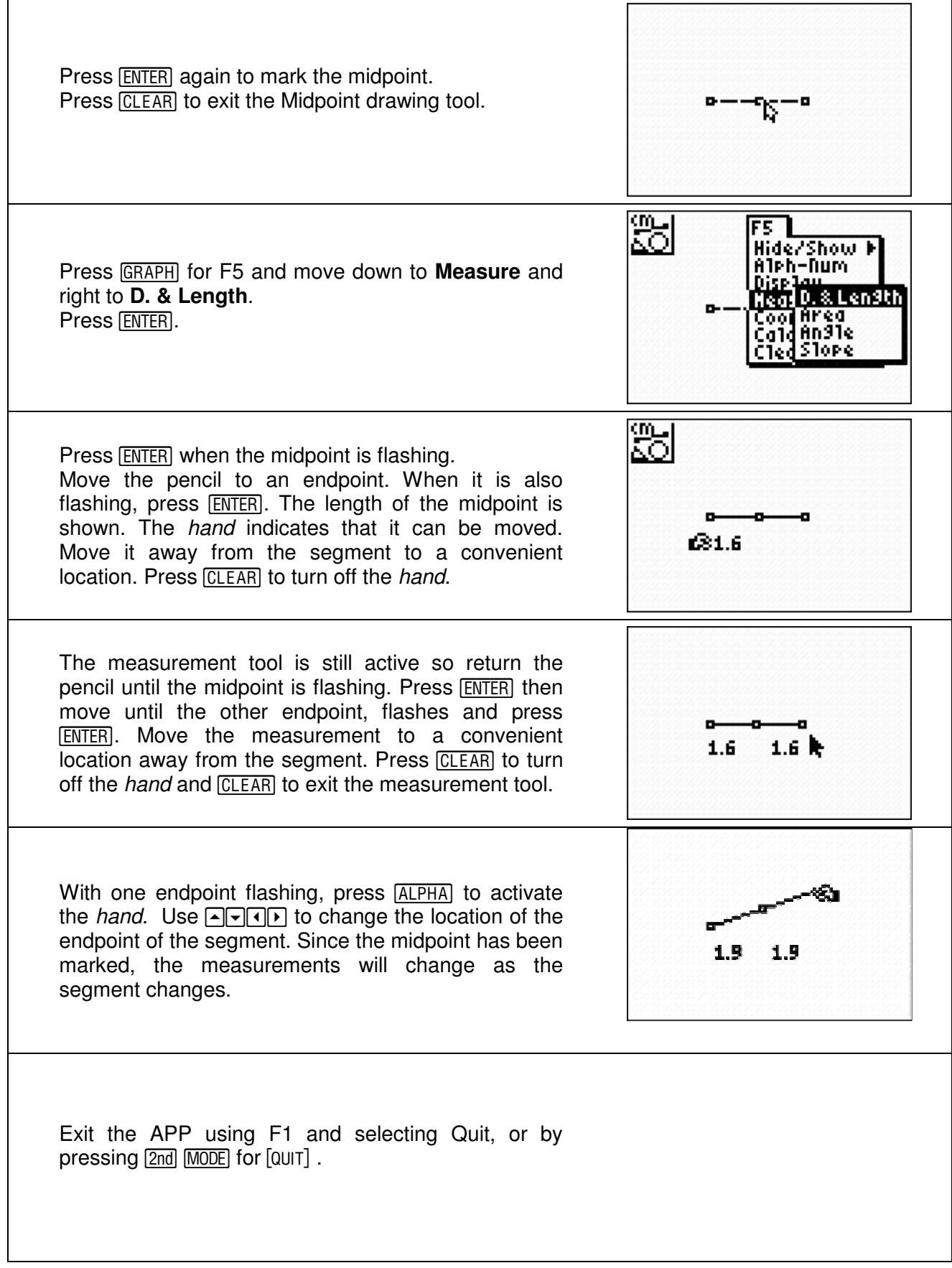